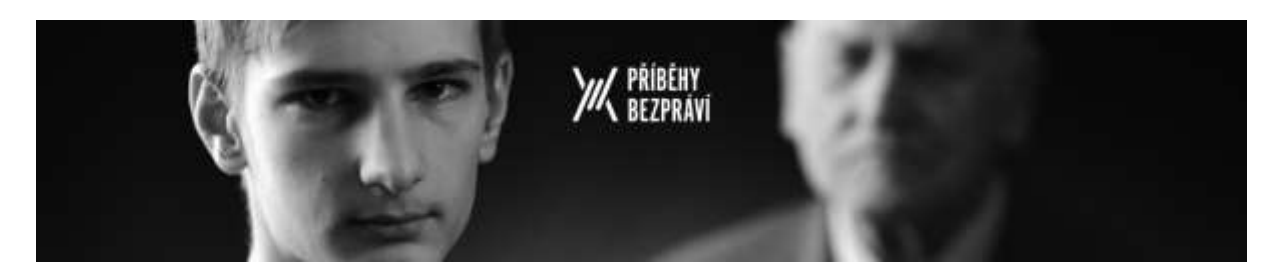

## **JAK NA ONLINE BESEDU?**

Nejdříve si pročtěte [tento minimanuál "Jak na promítání s](https://www.jsns.cz/download-lecture-material/10390?activityId=17540&lectureId=15594) besedou", kde najdete užitečné tipy a odpovědi na Vaše otázky. Doplňující informace k pořádání online ročníku jsou uvedené níže.

Při **shánění hosta** se ujistěte, že je ochoten a má možnost zúčastnit se **besedy online formou**.

**Domluvte s hostem**, jakým způsobem se spojíte.

- ✓ Má host k dispozici **počítač s kamerou a mikrofonem**?
- ✓ Umí host s **počítačem, kamerou a mikrofonem zacházet**?
- ✓ **Umí host s platformou**, skrze kterou se spojíte?

Předem vyzkoušejte, že Vámi domluvený způsob funguje.

 $\checkmark$  Spojte se s hostem a vyzkoušejte, jak se k hovoru připojit, jak zapnout a vypnout kameru, mikrofon a případně další funkce jako sdílení obrazovky, hlasování aj.

**Připravte si předem doprovodné materiály** a domluvte se, zda je budete v průběhu besedy streamovat vy či host.

- ✓ Domluvte se s hostem, zda má nějaké **dobové materiály** k dispozici, které by byl ochoten ukázat. Ty můžete naskenovat, ofotit a poté fotografie se žáky sdílet. Pokud bude možná výuka ve třídě, můžete si také materiály od hosta půjčit a ve třídě je žákům ukázat během besedy.
- ✓ Pokud chcete použít další **doprovodné materiály**, připravte si je v počítači předem. Např. záložky v prohlížeči s již konkrétními webovými stránkami, dobovými fotkami, soubory, kontakty a odkazy atp. Pokud chcete spustit v průběhu nějaké video, načtěte jej předem.

Pošlete hostovi a případně také žákům odkaz na Vámi vybraný film k promítání. Od **5.10.** jsou naše **audiovizuální lekce** s filmy a materiály dočasně veřejně přístupné všem, tedy není nutné mít registraci.

Obeznamte žáky s **hostem** předem a vyzvěte je k **přípravě otázek na besedu**.

Pokud budou i žáci online, vyzvěte je, aby si připravili některé **otázky** předem při sledování filmu, které tak může proběhnout zvlášť.

Připravte si i Vy pár **otázek**. Sepište je a otevřete si soubor v počítači. Může se hodit textová forma v případě, že bude horší kvalita zvuku či spojení v průběhu **besedy** a bude možné tak **otázky** rychle zkopírovat a poslat skrze chat v rámci online hovoru.

Vytvořte **online místnost** a odkaz pošlete žákům a hostovi a klidně i nám, rádi se na některé **besed**y také podíváme stejně tak, jako rádi chodíváme do škol.

Domluvte se s **hostem**, **zda budete online besedu nahrávat**, aby byla k dispozici zpětně či žákům, kteří se nemohli připojit.

Poproste o pomoc nás nebo žáky – jak známo, technika je generaci Z vlastní a mohou Vám tak pomoci při přípravě **besedy**, zajištění techniky **hostovi** či s některými funkcemi jednotlivých **platforem**.

Využijte **platformu**, se kterou jste zvyklí pracovat a ideálně tu, na kterou má Vaše škola licenci. Zde shrnujeme nejpoužívanější **platformy** s návody:

- [ZOOM](https://jedutun.net/zoom/)
- [MS TEAMS pro školy](https://o2chytraskola.cz/data/files/teams-rychla-prirucka-x4c2007ww1.pdf)
- [MS TEAMS pro školy 2](https://o2chytraskola.cz/data/files/teams-pro-skoly-d44d8ej03o.pdf)

Pokud s ohledem na koronavirovou epidemii nebudete chtít nebo nebude možné projekci či debatu uspořádat, můžete se zapojit online formou a žákům zprostředkovat některou z debat s hosty, které připravíme.

Další tipy k pořádání besed naleznete na [této stránce.](https://www.jsns.cz/projekty/pribehy-bezpravi/mesic-filmu-na-skolach/tipy)

Pokud si něčím nejste jisti, či potřebujete poradit, napište nám na [info@pribehybezpravi.cz](mailto:info@pribehybezpravi.cz)